## **Lagerbestand sperren und vormerken für Inventurfehlbestand**

## **Funktion: " Lagerbestand sperren"**

Wenn Sie möchten, dass ein bestimmter Lagerbestand nicht mehr im Gesamtbestand ausgewiesen werden soll, da er z.B. defekt oder nicht mehr auffindbar ist, können Sie diesen sperren - und zwar mit der gleichnamigen Funktion "Lagerbestand sperren".

Bei der Auswertung der Inventur werden Fehlbestände von Ihrem Lager entfernt. Um zu definieren welcher Lagerbestand entfernt werden soll, können Sie Bestände als Fehlbestand markieren.

In den Artikelstammdaten gelangen Sie über

1. VERWALTEN – LAGERBESTAND – Schaltfläche: ÄNDERN

oder

2. durch einen Doppelklick auf das Lager in der Detail-Ansicht INVENTUR in die Eingabemaske des Lagerbestands, in der Sie einen Lagerbestandsdatensatz sperren können.

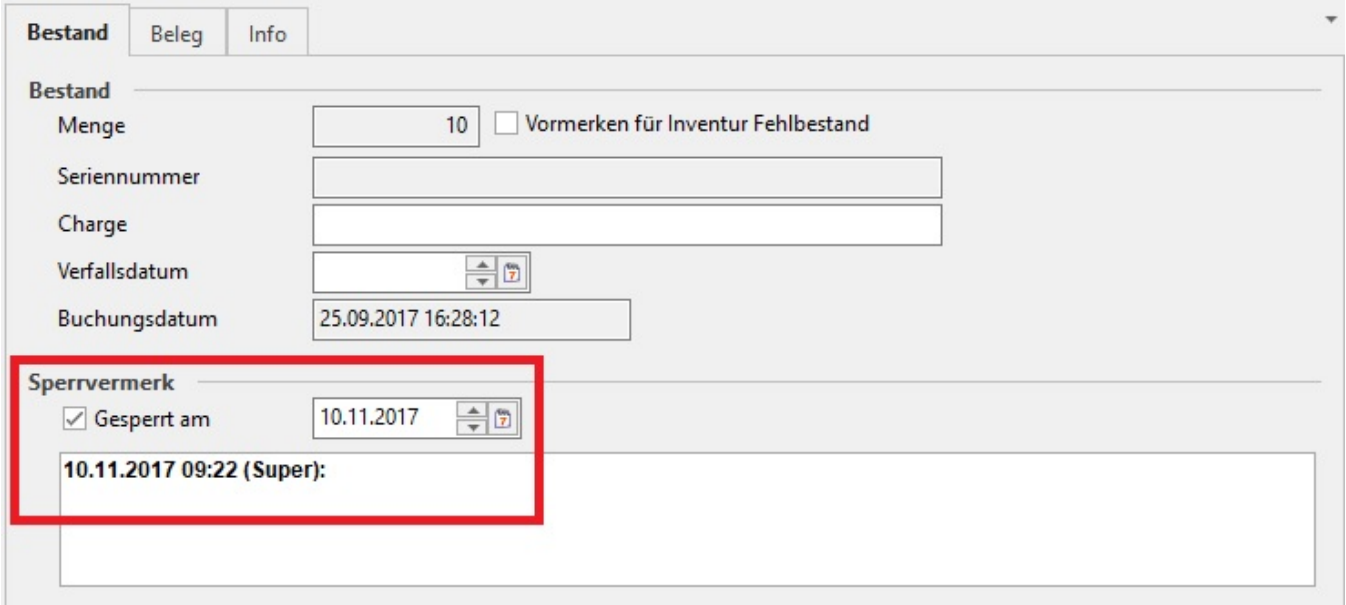

Sie können ein Informationsdatum und einen Text zu dem Gesperrt-Kennzeichen hinterlegen.

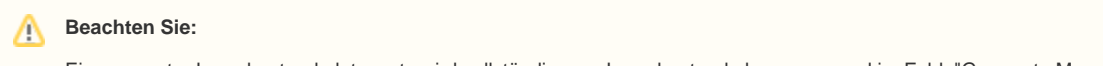

Ein gesperrter Lagerbestandsdatensatz wird vollständig vom Lagerbestand abgezogen und im Feld: "Gesperrte Menge" im Lager ausgewiesen.

## **Funktion: " Lagerbestand vormerken für Inventur Fehlbestand"**

Innerhalb der Eingabemaske des Lagerbestands können Sie den Lagerbestandsdatensatz für den Inventur Fehlbestand vormerken.

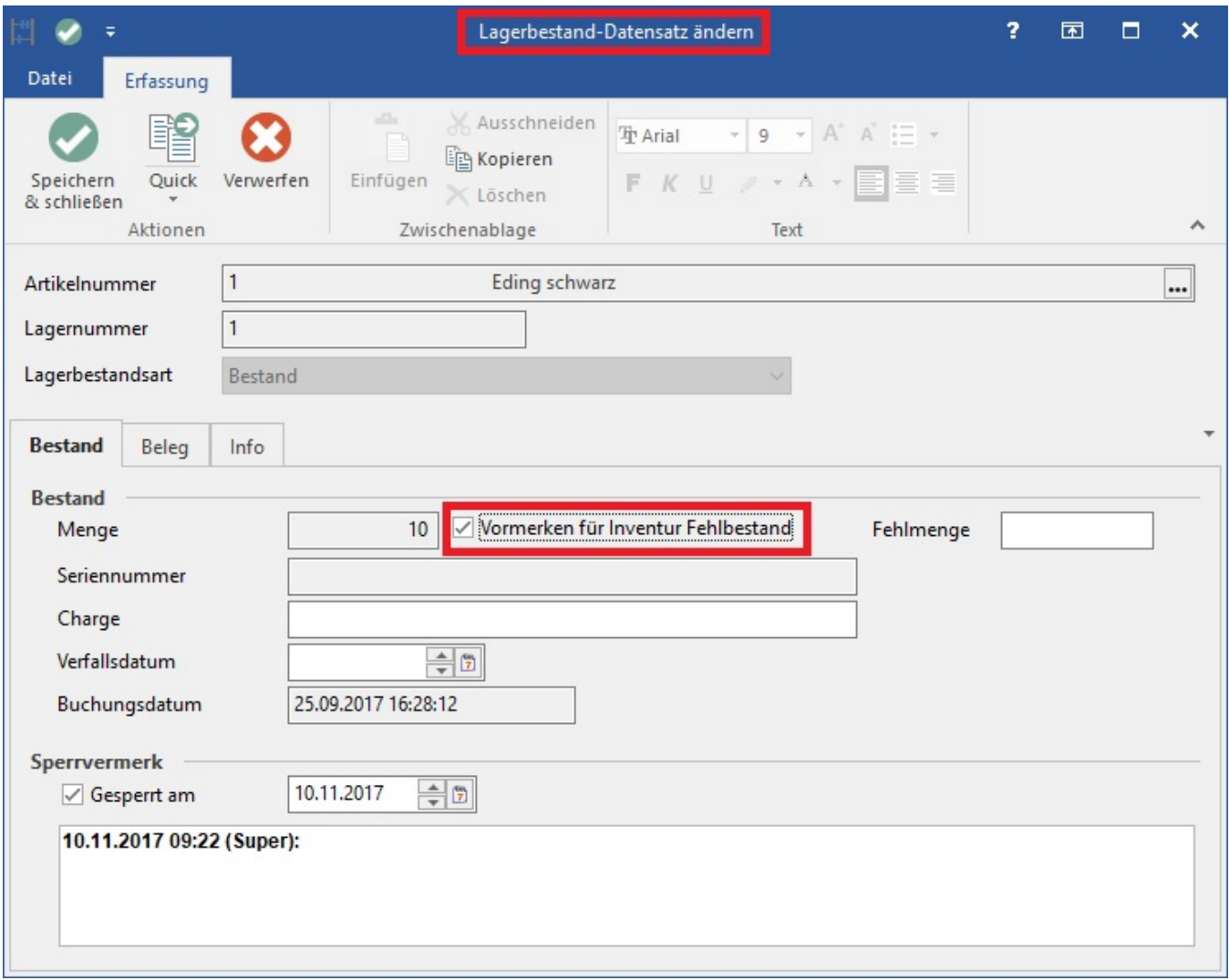

Dieses Kennzeichen bewirkt bei der Übernahme der Inventur, dass der Fehlbestand als erstes aus den vorgemerkten Lagerbeständen gebucht und somit der Lagerbestandsdatensatz entfernt wird.

Ein Lagerbestand mit aktiviertem Kennzeichen "Vormerken für Inventur Fehlbestand" bleibt auf dem Lager erhalten, und kann jederzeit ausgebucht und umgebucht werden.

## **Parameter - Sperrvermerk anpassen, wenn "Vormerken für Inventur Fehlbestand" geändert wird (nur in Eingabedialog)**

Unter Schaltfläche: PARAMETER - ARTIKEL - PARAMETER - Eintrag LAGERBESTAND steht das Kennzeichen: "Sperrvermerk anpassen", wenn "Vormerken für Inventur Fehlbestand" geändert wird (nur in Eingabedialog)" zur Verfügung. Wenn dieser Parameter aktiviert ist, wird der Lagerbestand automatisch gesperrt, sobald das Kennzeichen: "Vormerken für Inventur Fehlbestand" gesetzt wird.